## **СИСТЕМА УПРАВЛЕНИЯ ВИРТУАЛЬНОЙ ИНФРАСТРУКТУРОЙ НА ОСНОВЕ ВИЗУАЛЬНЫХ МОДЕЛЕЙ В СРЕДЕ ВИРТУАЛЬНОЙ КОМПЬЮТЕРНОЙ ЛАБОРАТОРИИ**

## **VIRTUAL INFRASTRUCTURE MANAGEMENT BASED ON VISUAL MODELS IN THE VIRTUAL COMPUTER LAB ENVIRONMENT**

**M. Belov P. Lupanov A. Minzov N. Tokareva** 

Summary. The paper presents a concept of virtual infrastructure management based on visual models in the virtual computer lab environment. The purpose of the management system improving is to decrease the requirements for the necessary basic knowledge and skills of students to start productive work in the virtual computer lab environment. Creating and deleting virtual machines, as well as modifying their configuration, designing the necessary network topology ensuring the interaction of virtual machines is accomplished by simple manipulation of graphical objects through a web interface. This provides structural interaction between real hardware and software components of the virtual computer lab, as well as visual representations of the pipeline of necessary technological operations.

Keywords: Virtualization, Containerization, Cloud Computing, Management, Virtual Computer Laboratory, Training of IT Specialists, Innovation in Education.

**Подготовка квалифицированных ИТ-специали-**<br>Подготов предполагает, освоение широкого спектра<br>Повременных технологий и информационных стов предполагает, освоение широкого спектра современных технологий и информационных систем, однако большинство технологических решений требует достаточно больших вычислительных ресурсов, а применение облачных технологий и технологий виртуализации предполагает наличие у учебного заведения специализированной программно-аппаратной платформы. В качестве такой платформы в Институте системного анализа и управления (ИСАУ) Государственного университета «Дубна» на протяжении 12 лет используется виртуальная компьютерная лаборатория (ВКЛ), разработанная в рамках научно-практической деятельности коллектива ИСАУ [1–21]. В результате накоплен успешный опыт инновационной подготовки специалистов

**Белов Михаил Александрович,** К.т.н., доцент, Государственный университет «Дубна»

belov@uni-dubna.ru

**Лупанов Павел Евгеньевич,** Аспирант, Государственный университет «Дубна» lupanov@uni-dubna.ru

**Минзов Анатолий Степанович,** Д.т.н., профессор, Государственный университет «Дубна» 9083083@rambler.ru **Токарева Надежда Александровна,**

К.ф.-м.н., доцент, Государственный университет «Дубна» tokareva@uni-dubna.ru

Аннотация. Статья посвящена описанию концепции управления виртуальной инфраструктурой на основе визуальных моделей в среде виртуальной компьютерной лаборатории. Совершенствование системы управления направлено на то, чтобы уменьшить объём требований к необходимым базовым знаниям, умениям и владениям учащихся в качестве порога вхождения для продуктивной работы в среде виртуальной компьютерной лаборатории. Создание и удаление виртуальных машин, а также изменение их конфигурации, проектирование необходимой топологии сети, обеспечивающей взаимодействие виртуальных машин, выполняется путём простых манипуляций над графическими объектами посредством веб-интерфейса, обеспечивая структурное взаимодействие между реальными аппаратными и программными компонентами виртуальной компьютерной лаборатории, а также визуального представления конвейера необходимых технологических операций.

Ключевые слова: виртуализация, контейнеризация, облачные вычисления, управление, виртуальная компьютерная лаборатория, повышение квалификации ИТ-специалистов, инновации в образовании.

по распределённым информационным системам, а также разработчиков программного обеспечения, способных выстраивать актуальную технологическую инфраструктуру для продуктивной разработки программного обеспечения.

При подготовке высококвалифицированных ИТ-специалистов ключевой образовательной задачей является формирование таких профессиональных компетенций выпускников, с помощью которых они смогут успешно решать широкий спектр предметных прикладных задач, возникающих на всех этапах жизненного цикла распределённых корпоративных информационных систем. Такие информационные системы на практике, как правило, применяются для управления деятельно-

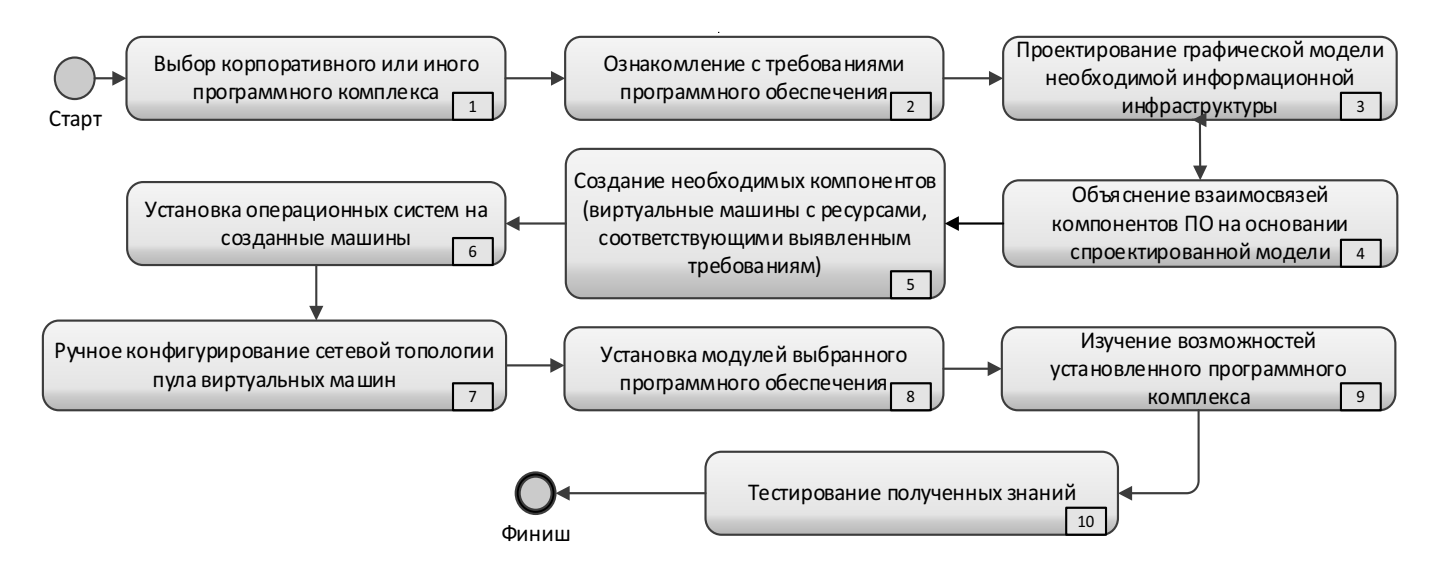

Рис. 1. Концептуальная модель процесса развёртывания и освоения корпоративного программного обеспечения в среде ВКЛ

стью предприятия, управления потоками работ в технологических процессах, ИТ-аудита, построения web-решений высокой доступности, сбора, анализа и хранения данных. Очевидно, что для формирования у учащихся профессиональных компетенций, им необходимо осваивать большое количество теоретического материала. выполнять практические задания и исследовательские работы по освоению современных информационных систем, их развертыванию, сопровождению, эффективному применению для решения проблемно-ориентированных задачах и т.п.

Программно-аппаратная платформа виртуальной лаборатории позволяет предоставлять конечным пользователям удаленный доступ к необходимым вычислительным ресурсам для выполнения заданий, связанных с освоением сложных корпоративных систем и обеспечением доступа к базовым приложениям, используемым в учебном процессе, с возможностью быстрого получения необходимых знаний, благодаря интегрированной системе управления знаниями.

Практика учебного процесса с использованием виртуальной лаборатории, показывает необходимость переосмысления практических подходов к подготовке ИТ специалистов и применения новых технологических решений для улучшения учебного процесса.

Большое количество не слишком очевидных и наглядных абстракций, используемых в рамках платформ виртуализации, затрудняет процесс погружения студентов в технологическую базу, и усложняет понимание конечной инфраструктуры, необходимой для развертывания и освоения больших распределенных информационных систем.

Рассмотрим образовательный процесс с использованием возможностей виртуальной компьютерной лаборатории без применения системы управления на основе визуального моделирования, на примере процесса освоения сложного, многофункционального корпоративного или иного программного обеспечения.

Детализируя этот процесс, можно выделить несколько его этапов:

- 1. Выбор корпоративного или иного программного комплекса для освоения его возможностей и решения проблемных задач;
- 2. Ознакомление с требованиями выбранного программного обеспечения;
- 3. Проектирование графической модели информационной инфраструктуры, необходимой для развертывания программного комплекса.
- 4. Объяснение взаимосвязей компонентов программного обеспечения на основании спроектированной модели;
- 5. Создание необходимых компонентов в виртуализированной среде (виртуальные машины с ресурсами, соответствующими выявленным требованиям);
- 6. Установка операционных систем на созданные виртуальные машины;
- 7. Ручное конфигурирование сетевой топологии пула созданных виртуальных машин;
- 8. Установка модулей выбранного программного обеспечения и формирование целостного программного комплекса;
- 9. Изучение возможностей установленного программного комплекса, решение кейсов:
- 10. Измерение и контроль полученных знаний.

Поэтапно анализируя данный процесс можно выделить следующие недостатки:

Отсутствие интуитивно-понятной визуальной формы представления проектируемой информационной инфраструктуры, в этапах 3,4,5,7 (см. рис. 1.)

Без использования системы управления виртуальными машинами в среде ВКЛ с применением технологии визуального моделирования, отсутствует какая-либо инструментальная поддержка визуализации, еще не развернутой, проектируемой виртуальной информационной архитектуры. Данный недостаток проявляется на этапах проектирования графической модели виртуальной инфраструктуры и при объяснении взаимосвязей компонентов программного обеспечения. Наш личный опыт показал, что степень и скорость усвоения материала при использовании графической модели, серьезно превосходит подход без её использования.

## Необходимость многократно визуализировать проектируемую инфраструктуру в этапах 3,4 (см. рис. 1.)

Учитывая то, что рассматриваемый процесс, занимает большое количество времени, и не укладывается в формат одного очного семинара, преподавателю на протяжении всей серии семинаров по освоению информационной системы, приходится многократно воспроизводить визуальную модель проектируемой инфраструктуры на доске в классе. Данная ситуация приводит к тому, что в начале каждого семинара преподаватель вынужден дублировать визуальную модель.

Большое количество времени, затрачиваемое на выполнение базовых, рутинных процессов в этапах 6,7,8 (см. рис. 1.)

Следует отметить, что большое количество сложный информационных систем в своей основе имеют схожий базис, в частности версии операционных систем. В образовательном процессе без использования системы управления ВКЛ на основе визуального моделирования отсутствует какая-либо автоматизация процесса рутинной установки операционных системы на вновь созданную виртуальную машину. Установка операционной системы на каждый узел происходит в ручном режиме, хотя функциональность ВКЛ позволяет выделить шаблонные виртуальные машины с предустановленными операционными системами и использовать их в процессе развертывания необходимой инфраструктуры из модели, тем самым значительно сократив время создания необходимой базовой инфраструктуры.

Отсутствие возможности технологии быстрого и интуитивно-наглядного создания необходимой сетевой топологии в пуле виртуальных машин в этапах 7,8 (см. рис. 1.).

Настройка сетевой топологии в созданном пуле виртуальных машин так же занимает большое количество времени, зачастую приходится вручную прописывать все настройки для сетевых адаптеров в узлах пула, при этом приходится зайти в каждую виртуальную машину в отдельности.

Проблема автоматизации добавления программных компонентов в этапах 5,8 (см. рис. 1.).

Добавление программных компонентов к спроектированной инфраструктуре приходится производить вручную, отсутствует какой-либо менеджер пакетов существующего программного обеспечения.

Отсутствие возможности иентрализованного мониторинга использования лицензий на программные продукты, установленные на виртуальных маишнах в этапах 6,8 (см. рис. 1.).

В связи с тем, что в инфраструктуре ВКЛ по умолчанию, отсутствует менеджер пакетов программного обеспечения, возникает проблема контроля лицензионной политики и инвентаризации программного обеспечения, устанавливаемого на виртуальных машинах.

Что даёт нам применение визуальных моделей? Визуализация информации, с помощью схем, диаграмм или инфографики в большинстве случаев позволяет улучшить восприятие большого объема информации, описывающего структуру какой-либо системы и взаимосвязи между её компонентами.

Поэтому для решения выше обозначенных сложностей было принято решение разработать среду визуального моделирования виртуальных информационных инфраструктур в среде ВКЛ, призванной уменьшить объём требований к необходимым базовым знаниям, умениям и владениям учащихся в качестве порога вхождения для продуктивной работы в среде виртуальной компьютерной лаборатории.

Создание и удаление виртуальных машин, а также изменение их конфигурации, проектирование необходимой топологии сети, обеспечивающей взаимодействие виртуальных машин, выполняется путём простых манипуляций над графическими объектами посредством веб-интерфейса, обеспечивая структурное взаимодействие между реальными аппаратными и программными компонентами виртуальной компьютерной лаборатории, а также визуального представления конвейера необходимых технологических операций.

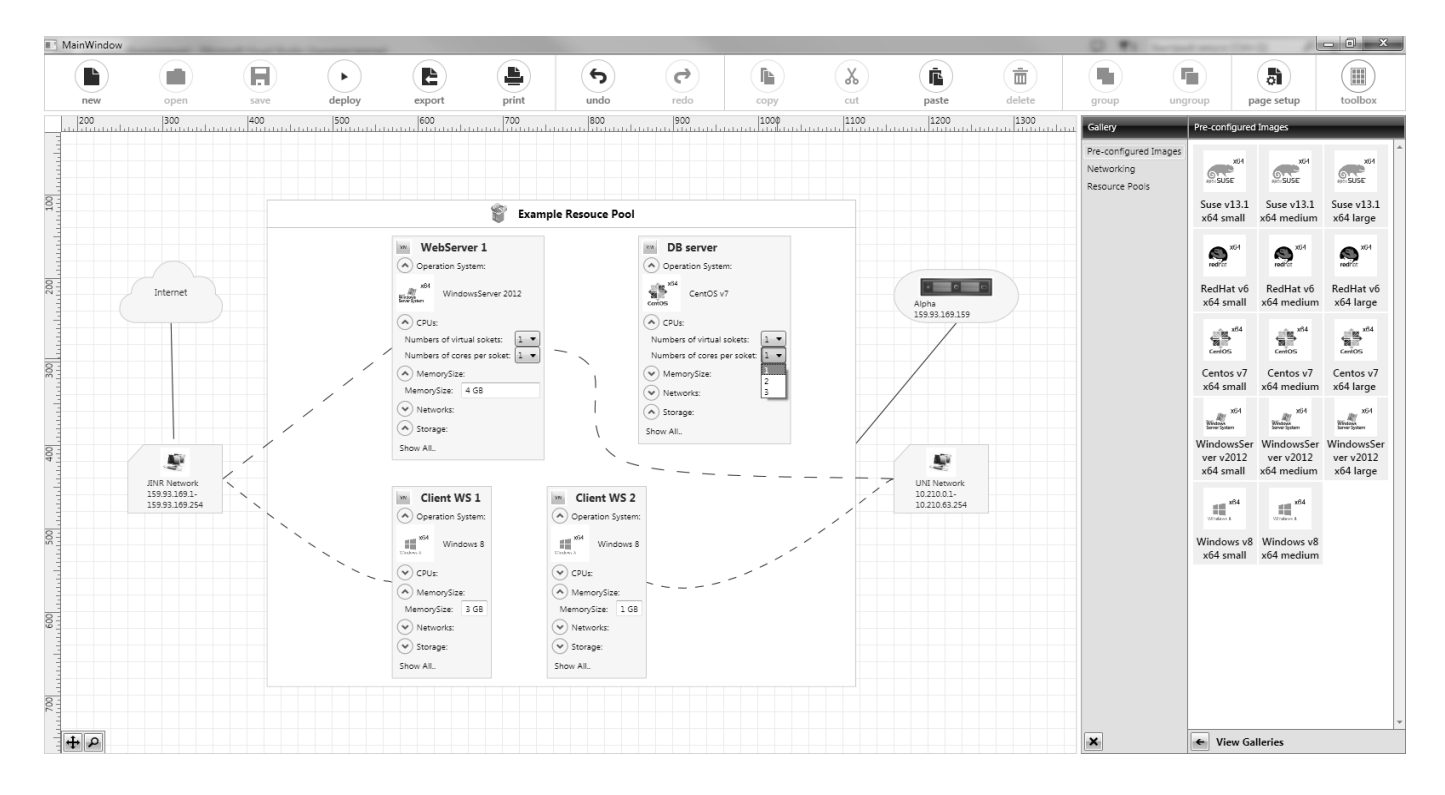

Рис. 2. Графический интерфейс системы управления виртуальной инфраструктурой на основе визуальных моделей в среде ВКЛ

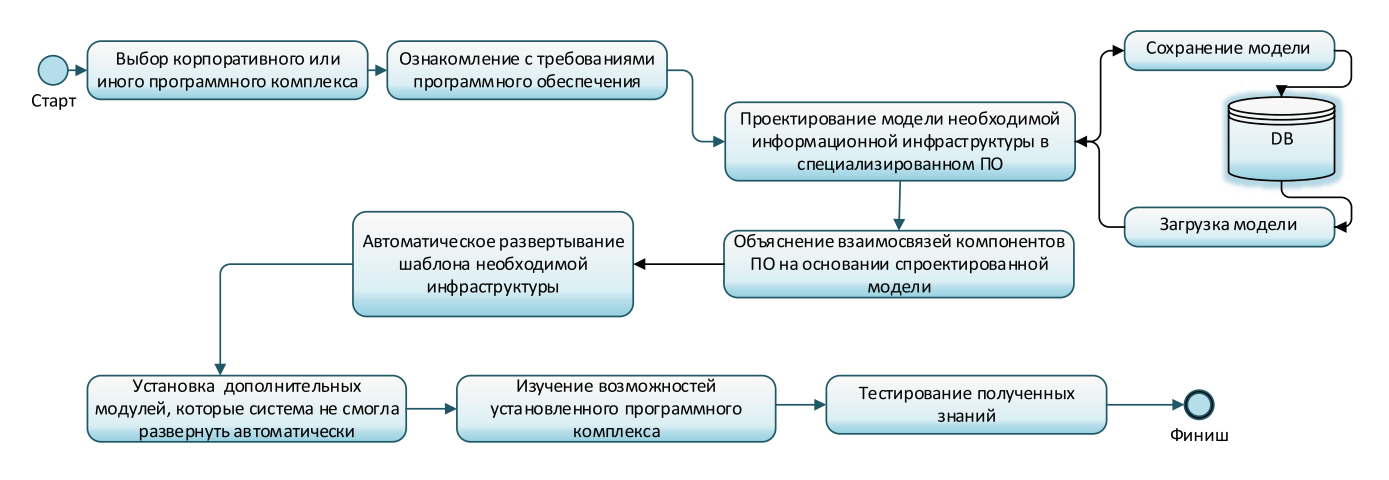

Рис. 3. Усовершенствованная концептуальная модель процесса развёртывания и освоения корпоративного программного обеспечения в среде ВКЛ с применением системы визуального моделирования

Внедрение системы визуального моделирования позволяет упростить процесс развёртывания и освоения корпоративного программного обеспечения пользователей в среде виртуальной компьютерной лаборатории, таким образом, как представлено на Рис 3.

Можно выделить следующие основные этапы усовершенствованного процесса:

- 1. 1. Выбор корпоративного или иного программного комплекса для освоения его возможностей;
- 2. 2. Ознакомление с требованиями выбранного программного обеспечения;
- 3. 3. Проектирование модели необходимой информационной инфраструктуры в специализированном ПО;
- 4. Объяснение взаимосвязей компонентов ПО на основании спроектированной модели;
- 5. Автоматическое развертывание шаблона инфраструктуры из спроектированной модели;
- 6. Установка дополнительных модулей, которые система не смогла развернуть автоматически;
- 7. Изучение возможностей установленного программного комплекса;
- 8. Измерение и контроль полученных знаний.

Следует отметить, что усовершенствованный процесс содержит меньше этапов, и мы видим, что основные изменения касаются этапа проектирования модели необходимого набора виртуальных машин и топологии сети и её развертывания на аппаратно-программном уровне в среде ВКЛ. Автоматизация развертывания инфраструктуры в соответствии с моделью позволяет использовать сэкономленное время для других этапов, связанных с учебным процессом в среде ВКЛ.

Более того, предусмотренная возможность реверс-инжиниринга обеспечивает большее понимание учащимися взаимосвязей компонентов, изучаемых корпоративных информационных систем с использованием возможностей электронного представления графических моделей, что позволяет не только увеличить продуктивность работы учащихся, но и разгрузить преподавателя, минимизируя тем самым, время ожидания другими студентами.

Необходимо отметить, что применение в среде виртуальной компьютерной лаборатории решения, на основе визуального моделирования информационных инфраструктур, необходимых для освоения корпоративных распределенных информационных систем, с использованием понятных абстракций и визуализацией связей между ними, существенно повышает скорость погружения студентов в предметную область и позволяет сократить время на выполнение рутинных операций необходимых для развертывания изучаемой информационной системы.

Более того, положительный эффект данного решения, может усилить экспертная система на основе продукционной модели, основанной на правилах, которая

позволяет с помощью вопросов и ответов автоматически загружать необходимую модель виртуальной инфраструктуры из репозитории моделей, а всю необходимую информацию, учащийся получается из контура управления знаниями, реализованного с помощью таких технологических средства блоги, вики, социальная сеть, «Вики-учебник» с возможностью коллаборации всех участников для совместного создания и актуализации учебного контента, блоги пользователей, форумы и система групповых чатов.

Постоянное совершенствование системы управления виртуальной компьютерной лабораторией, обусловлено тем, что освоение многокомпонентных информационных систем становится неотъемлемой необходимой частью в подготовке высококвалифицированных ИТ специалистов.

Предложенный подход, на основе технологии визуального моделирования позволяет усовершенствовать и упростить процессы работы конечных пользователей с ВКЛ: за счет автоматизации рутинных действий и интерактивного представления моделей проектируемых информационных инфраструктур, позволяет не только уменьшить время на их создание, но и существенным образом упрощает процесс ознакомления учащихся с новыми образовательными технологиями, за счёт уменьшения количества ошибок во время создания инфраструктуры, позволяя уделять больше времени проблемно-ориентированным задачам в рамках учебных заданий, выполняемых в среде виртуальной компьютерной лаборатории.

Внедрение виртуальной компьютерной лаборатории делает возможным превращение инноваций в жизнь и способствует существенному отрыву вперёд от традиционных образовательных подходов.

Также следует особо отметить, что внедрение виртуальной компьютерной лаборатории позволило организовать создание оптимальной и устойчивой технической, технологической, учебно-организационной, научно-методической и нормативно-административной среды, обеспечивающей поддержку инновационных подходов к компьютерному образованию.

## ЛИТЕРАТУРА

 $\mathbf{R}$ Белов М.А., Антипов О. Е. Разработка и внедрение программно-аппаратной платформы виртуальной компьютерной лаборатории в образовательный процесс высшей школы. // Сборник трудов VII международной научно-практической конференции «Наука и современность — 2010». Новосибирск: ЦРНС, 2010.

<sup>1.</sup> Белов М.А., Антипов О.Е. Принципы проектирования виртуальной компьютерной лаборатории на основе технологии облачных вычислений. // Сборник трудов международной конференции «Современные проблемы и пути их решения в науке, транспорте, производстве и образовании'2010». Одесса: УКР-НИИМФ, 2010.

<sup>2.</sup> Черемисина Е.Н., Крейдер О.А. Инновационная практика подготовки IT-специалистов в университете «Дубна». // Сборник научных трудов / Под ред. Е. Н. Черемисиной. Вып. 2 - М.: 000 «Центр информационных технологий в природопользовании», 2008.

- 4. 4. Белов М.А., Антипов О. Е. Опыт использования открытого программного обеспечения в виртуальной компьютерной лаборатории на основе технологии облачных вычислений. // Сборник трудов VI международной научно-практической конференции «Проблемы и перспективы развития образования в России». Новосибирск: ЦРНС, 2010.
- 5. 5. Белов М.А, Бугров А. Н., Антипов О.Е, Создание и опыт эксплуатации виртуального компьютерного класса как компонента виртуальной компьютерной лаборатории, основанной на ЦОД с применением серверов лезвийной архитектуры. // Сборник трудов IV международной научно-практической конференции «Наука в современном мире». М.: «Спутник+», 2010.
- 6. 6. Белов М.А., Антипов О. Е. Разработка и внедрение программно-аппаратной платформы виртуальной лаборатории в образовательный процесс высшей школы. Наука и современность — 2010: сборник материалов VII Международной научно-практической конференции: в 2-х частях. Часть 2. / Под общ. Редакцией С. С. Чернова. Новосибирск: Издательство НГТУ, 2010.
- 7. 7. Белов М.А., Токарева Н. А., Антипов О. Е. Архитектура виртуальной компьютерной лаборатории для подготовки специалистов в области информационных технологий // Компьютерные инструменты в образовании, 2011. № 4.
- 8. 8. Черемисина Е.Н., Белов М. А., Антипов О. Е., Роль виртуальной компьютерной лаборатории на основе технологии облачных вычислений в современном компьютерном образовании // Дистанционное и виртуальное обучение. — 2012. № 1(55).
- 9. 9. Белов М.А., Антипов О. Е. Технология применения виртуальной компьютерной лаборатории в учебных курсах ВУЗа // Естественные и технические науки. 2012. № 1.
- 10. 10. Белов М.А., Антипов О. Е. Контрольно-измерительная система оценки качества обучения в виртуальной компьютерной лаборатории // Качество. Инновации. Образование. 2012. № 3.
- 11. 11. Черемисина Е.Н., Белов М. А., Сорокин А. В., Антипов О. Е. Инновационная практика компьютерного образования в университете «Дубна» с применением виртуальной компьютерной лаборатории на основе технологии облачных вычислений // Программная инженерия. 2012. № 5.
- 12. 12. Черемисина Е.Н., Белов М. А., Митрошин П. А. Комплексные системы электронного обучения как инструментарий оценки компетенций учащихся // Наука и бизнес: Пути развития. 2013, № 5.
- 13. 13. Черемисина Е.Н., Белов М. А. Лишилин М. В. Анализ ключевых активностей жизненного цикла управления знаниями в ВУЗе и формирование концептуальной модели архитектуры системы управления знаниями // Открытое образование. 2013, № 3.
- 14. 14. Черемисина Е.Н., Белов М. А., Лишилин М. В. Концепция инновационной подготовки ИТ-специалистов с применением виртуальной компьютерной лаборатории на основе технологий облачных вычислений и виртуального знаниевого пространства // Вестник Международного университета природы, общества и человека «Дубна», № 1, 2014
- 15. 15. Белов М. А. Лишилин М. В., Токарева Н. А., Антипов О. Е. От виртуальной компьютерной лаборатории к управлению знаниями. Итоги и перспективы // Качество. Инновации. Образование. № 9, 2014.
- 16. 16. Белов М. А. Лишилин М. В., Токарева Н. А., Сорокин А.В Концептуальная модель системы управления знаниями для формирования профессиональных компетенций в области ИТ в среде виртуальной компьютерной лаборатории // Фундаментальные исследования. — 2015. — № 11.
- 17. 17. Cheremisina E.N., Belov M. A., Potemkina S. V. Distance learning through distributed information systems using a virtual computer lab and knowledge management system // Journal of Emerging Research and Solutions in ICT № 2, Bitola, Macedonia, 2016.
- 18. 18. Белов М.А., Лупанов П. Е., Токарева Н. А., Черемисина Е. Н. Концепция усовершенствованной архитектуры виртуальной компьютерной лаборатории для эффективного обучения специалистов по распределённым информационным системам различного назначения и инструментальным средствам проектирования // Современные информационные технологии и ИТ-образование. — 2017. — Т. 13, № 1. — С. 182–189.
- 19. 19. Cheremisina, E.N., Belov, M.A., Tokareva, N.A., Grishko, S.I., Sorokin, A. V. Embedding of containerization technology in the core of the Virtual Computing Lab // Proceedings of the XXVI International Symposium on Nuclear Electronics & Computing (NEC'2017) Becici, Budva, Montenegro, September 25–29, 2017. — ISSN1613–0073 / — Vol. 2023. -Pp. 299–302. — http://ceur-ws.org/Vol-2023/299–302-paper-48.pdf.
- 20. 20. Белов М.А., Крюков Ю. А. Михеев М. А., Лупанов П. Е., Токарева Н. А., Черемисина Е. Н. Повышение продуктивности освоения распределённых информационных систем в виртуальной компьютерной лаборатории на основе применения технологий контейнеризации и оркестровки контейнеров // Международный научный журнал «Современные информационные технологии и ИТ-образование [S.l.], v. 14, n. 4, p. 823–832, dec. 2018. ISSN2411–1473. Доступно на: http://sitito.cs.msu.ru/index.php/SITITO/article/view/447. doi: https://doi.org/10.25559/SITITO.14.201804.823–832
- 21. 21. [3] Belov, M.A., Krukov, Y.A., Mikheev, M.A., Tokareva, N.A., Cheremisina, E. N. Essential aspects of it training technology for processing, storage and data mining using the virtual computer lab. // Proceedings of the VIII International Conference "Distributed Computing and Grid-technologies in Science and Education" (GRID2018), Dubna, Moscow region, Russia, September 10–14, 2018. — ISSN1613–0073 / — Vol. 2267. -Pp. 207–212. — http://ceur-ws.org/Vol-2267/207–212-paper-38. pdf.

© Белов Михаил Александрович ( belov@uni-dubna.ru ), Лупанов Павел Евгеньевич ( lupanov@uni-dubna.ru ),

Минзов Анатолий Степанович ( 9083083@rambler.ru ), Токарева Надежда Александровна ( tokareva@uni-dubna.ru ).

Журнал «Современная наука: актуальные проблемы теории и практики»